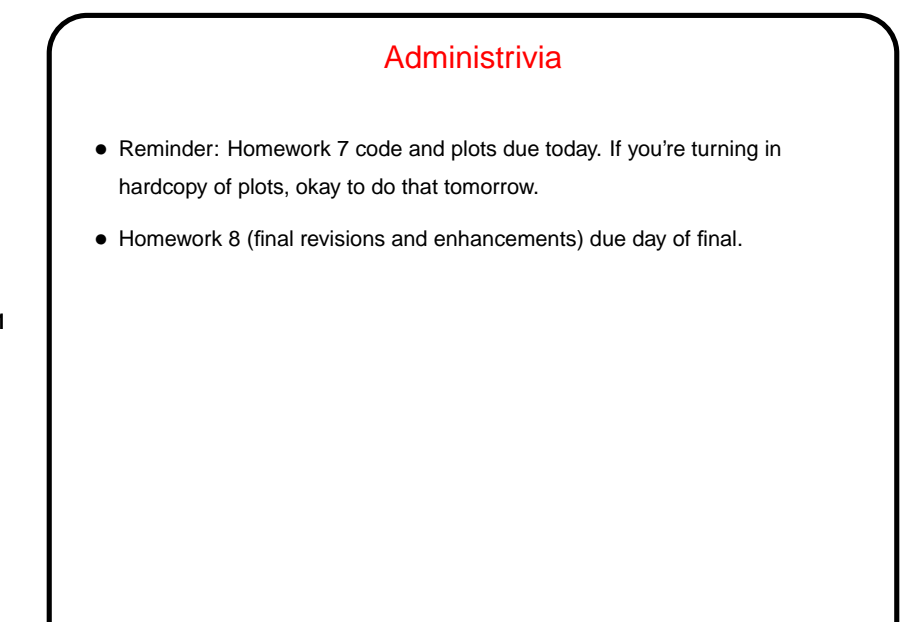

**Slide 1**

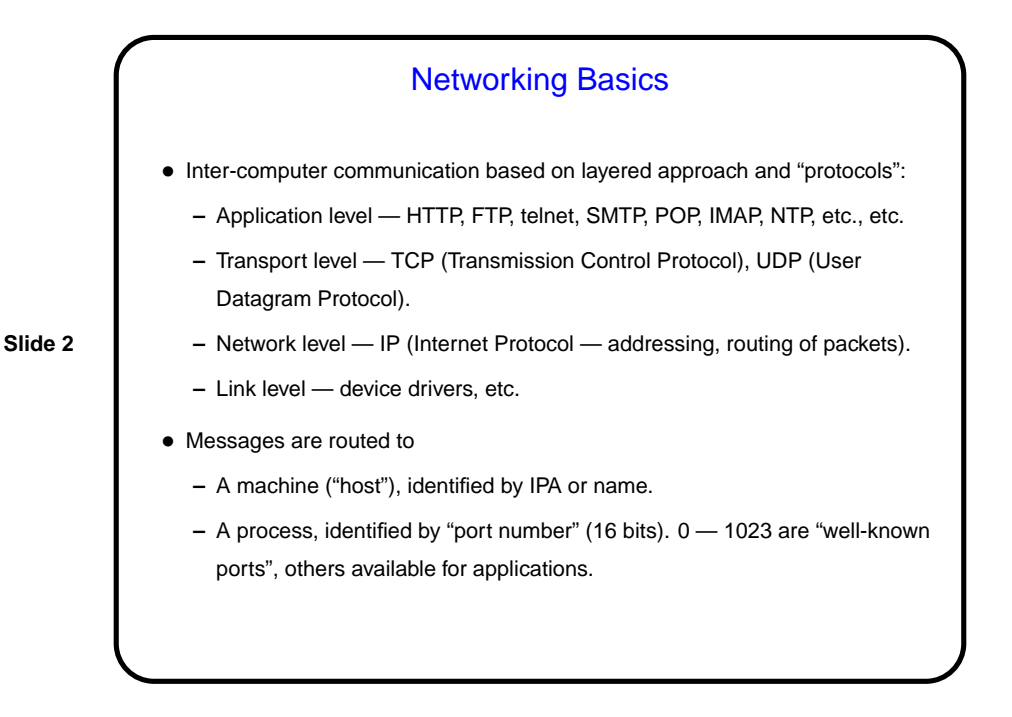

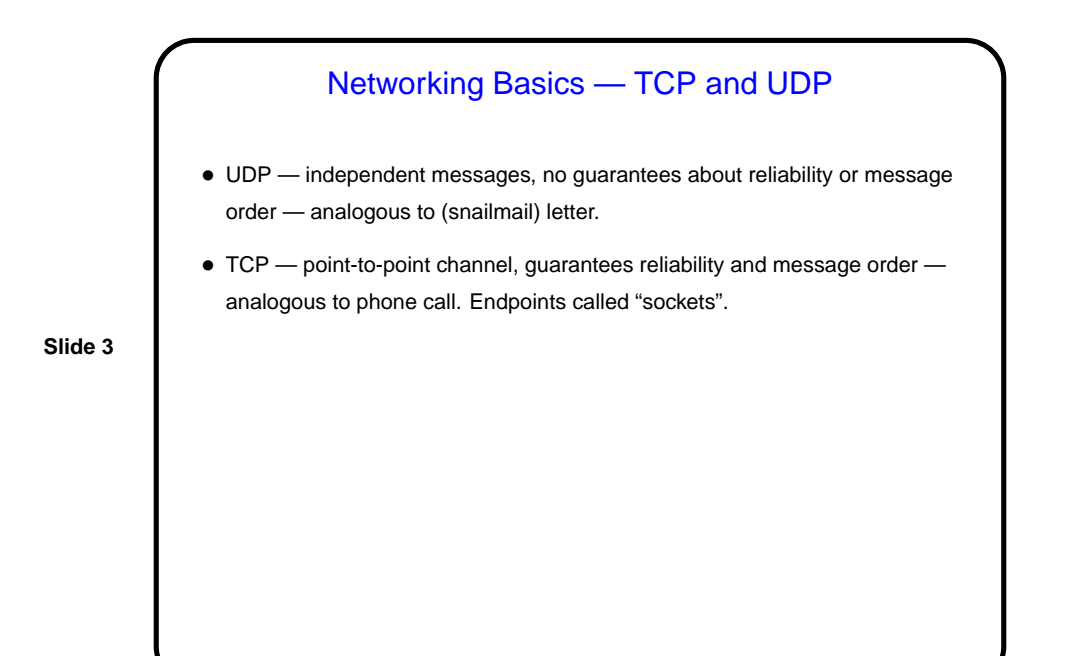

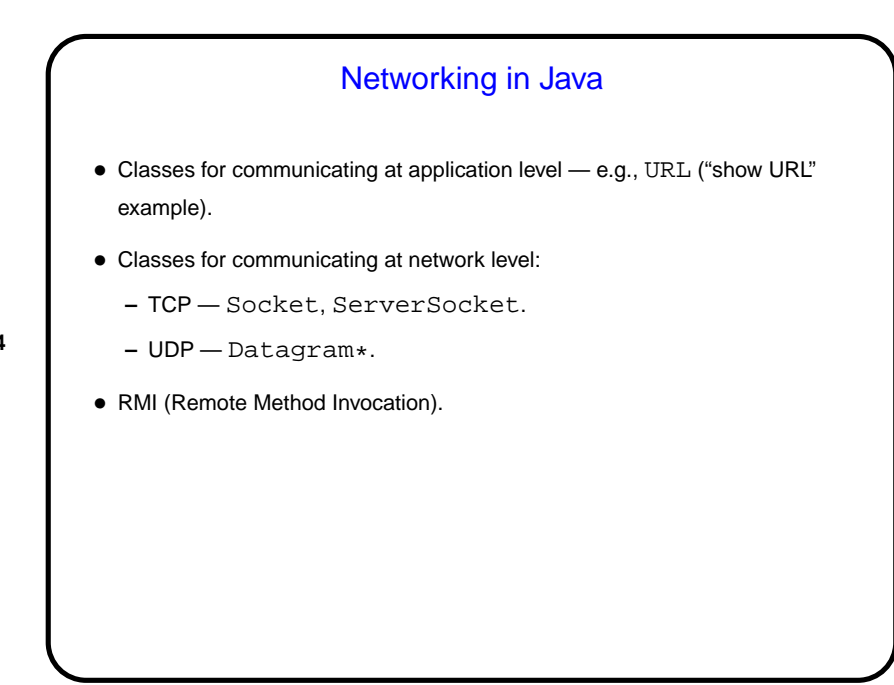

**Slide 4**

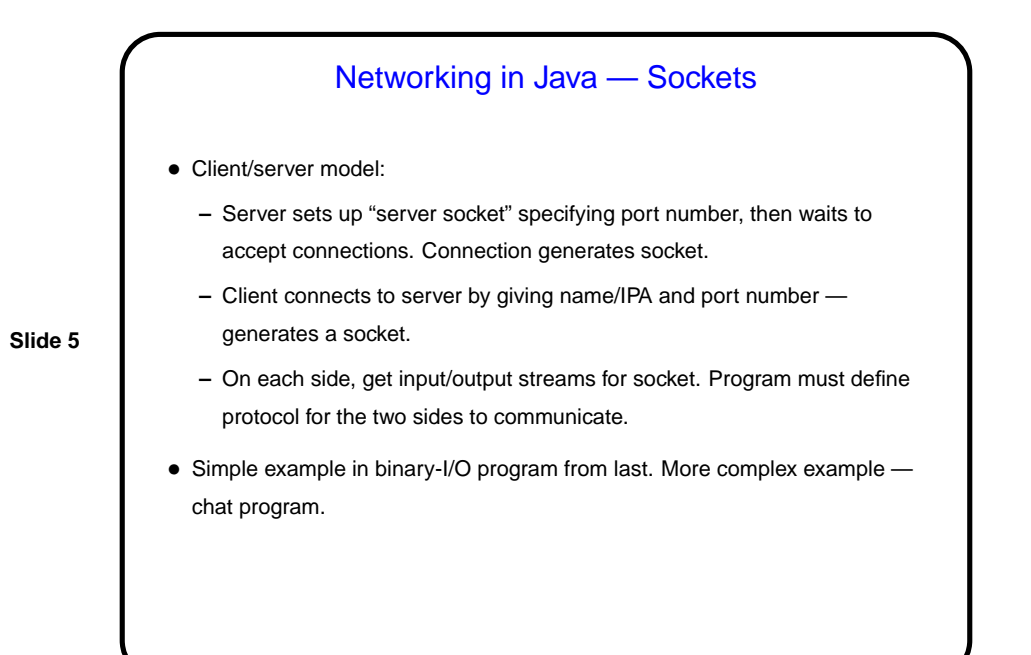

## Client/Server Programming with Sockets — Chat Example

- In client/server programming, program must define "protocol" for clients and server to communicate. For chat program, fairly simple:
- **Slide 6**
- Interaction starts with client sending identifying information and server responding with list of participants.
- Interaction continues with client sending messages to server, which broadcasts them (to other clients), and accepting broadcast messages from server.
- Interaction ends when client sends "done" message to server, which broadcasts this information to other clients.

## Client/Server Programming with Sockets — Chat Example, Continued

- Code is fairly simple classes for client and server, plus inner class for server to keep track of clients. Only tricky bits are related to concurrency ...
- Server needs to be able to communicate with multiple clients asynchronously (i.e., no way to know which one will send a message next). One way to deal with this — start a new thread for each client. Must then be sure these threads don't concurrently modify shared data (here, list of clients).
- Client needs to be able to present GUI and also listen for messages broadcast by server. Less coding here since GUI runs in its own thread automagically, so we can use the main thread to listen for message from server. Only complication is that anything in this thread that needs to change the GUI must use SwingUtilities.invokeLater to be sure changes happen in event dispatch thread.

## **Slide 8** Networking in Java — RMI • Motivation — for client/server applications, can be annoying to have to design your own protocol. • Instead, idea is to define "remote objects" that can be treated (at program level) like any other objects — invoke methods. • Typical use in client/server program: **–** Server creates some remote objects and "registers" them. **–** Clients look up server's remote objects and invoke their methods. **–** Both sides can pass around references to other remote objects. • Dynamic code loading possible too.

**Slide 7**

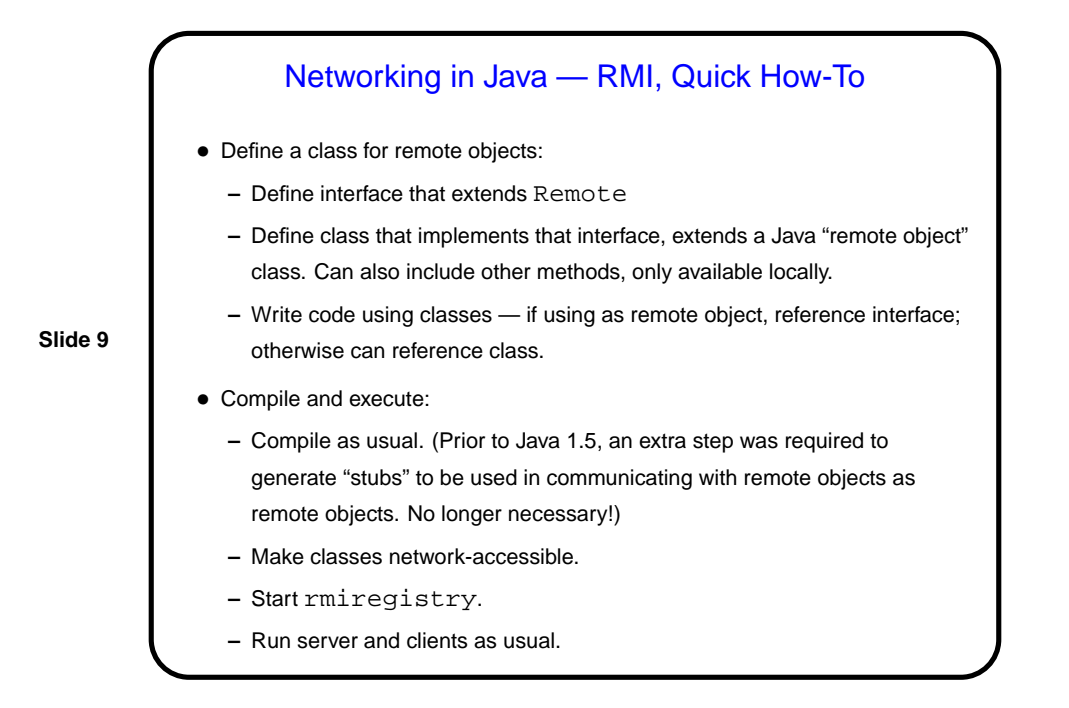

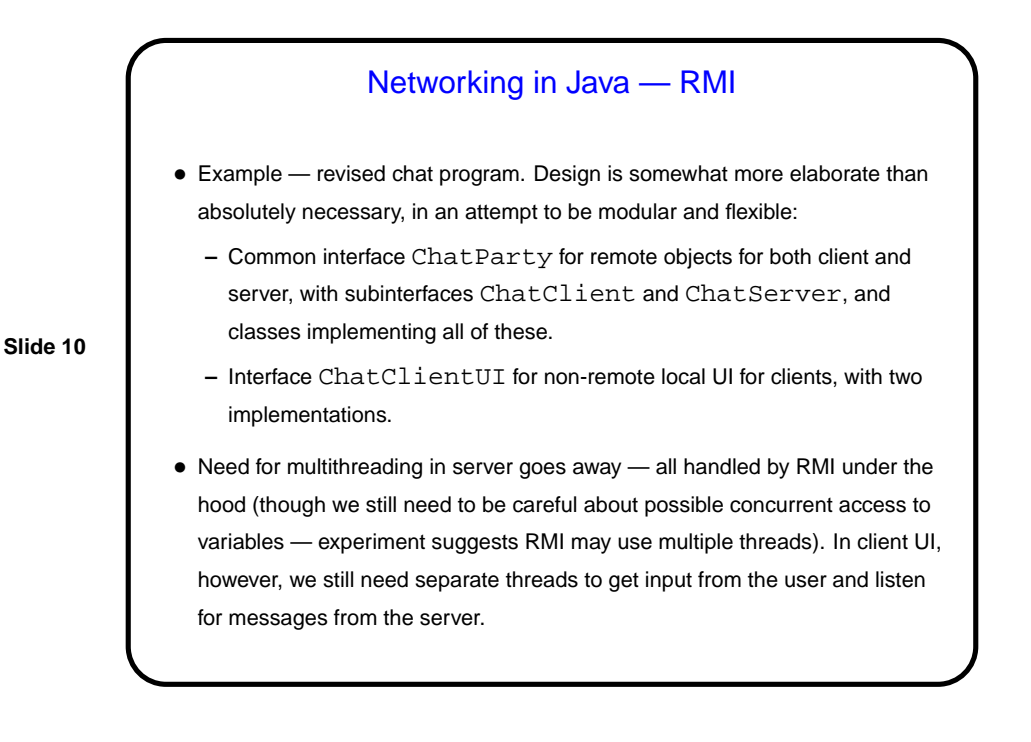

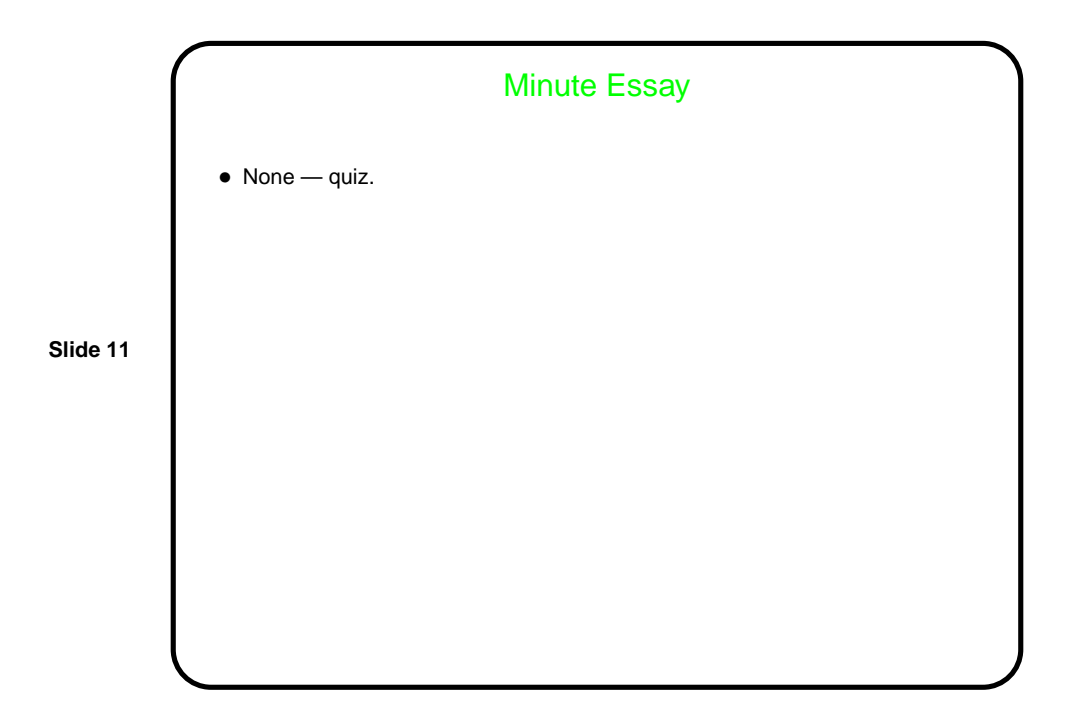